### The American Recovery & Reinvestment Act

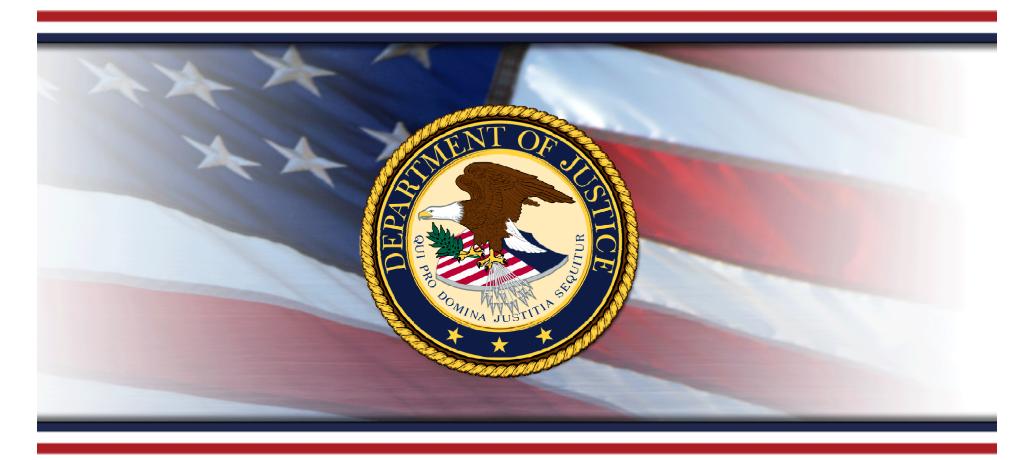

### **DOJ Recovery Act Reporting**

- Grants and Cooperative Agreements - Recipient Webinar

September 10, 2009; 2:00p.m. ET

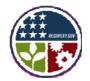

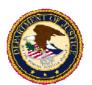

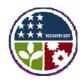

## **Agenda**

- 1. Introduction
- 2. Preparation
- 3. Calculating Jobs Data
- 4. Data Elements
- 5. Submitting Reports
- 6. Reviewing & Releasing Data
- 7. Getting Help
- 8. Q&A

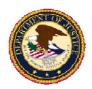

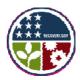

# Introduction

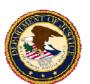

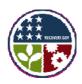

### **Recovery Act Purposes**

# The American Recovery & Reinvestment Act (ARRA or Recovery Act) was created to:

- Preserve and create jobs and promote economic recovery;
- Assist those most impacted by the recession;
- Provide investments needed to increase economic efficiency by spurring technological advances in science and health;
- Invest in transportation, environmental protection, and other infrastructure that will provide long-term economic benefits; and
- Stabilize state and local government budgets, in order to minimize and avoid reductions in essential services and counterproductive state and local tax increases.

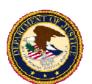

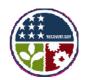

### Status of Recovery Act Implementation

#### Office of Justice Programs (OJP)

- Appropriated \$2.76 billion.
- Awarded nearly \$2.2 billion as of August 31, 2009.
- Remaining FY 2009 Recovery Act awards will be announced on a rolling basis until September 30, 2009.
- OJP will announce awards on Tuesday and Friday at <u>www.ojp.gov/recovery/awards.htm</u>.

#### **Community Oriented Policing Services (COPS)**

- Appropriated \$1 billion
- Awarded 100%

#### Office on Violence Against Women (OVW)

- Appropriated \$225 million.
- Awarded over \$169 million as of August 31, 2009
- Remaining FY 2009 Recovery Act awards will be announced on a rolling basis until September 30, 2009.
- OVW will publish awards at <a href="www.ovw.usdoj.gov/recovery.htm">www.ovw.usdoj.gov/recovery.htm</a>.

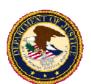

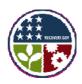

### **Reporting Basics**

# All DOJ Recovery Act funding recipients are required to report under Section 1512(c) of the Recovery Act.

- All entities that receive awards directly from DOJ (i.e., prime recipients), and
- Subrecipients who have been delegated reporting responsibilities by their prime recipient.

# Section 1512(c) requires reporting of the following information:

- Total amount of Recovery Act funds received and the amount spent on projects and activities;
- List of projects and activities funded by name to include: description, completion status, and estimates on jobs created or retained; and
- Details about subawards and subcontracts.

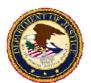

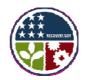

# **Additional Reporting Requirements**

Prime recipients are still required to submit agency financial status reports, progress reports, and other performance measurement data.

#### **OJP**

- Quarterly Financial Reports (SF 269 and/or the new SF 425)
- Quarterly, semi-annual or annual progress reports
- Performance measures

#### **OVW**

- Quarterly Financial Reports (SF 269 and/or the new SF 425)
- Semi-annual or annual progress reports

#### **COPS**

- Quarterly Financial Reports (SF 269 and/or the new SF 425)
- Quarterly programmatic progress reports

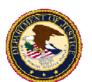

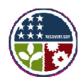

## **Reporting Basics**

- All prime recipients will be required to report via <u>www.FederalReporting.gov</u>, which has been created exclusively for Section 1512(c) reporting.
- Prime recipients include states, units of local government, tribes, universities, and organizations that receive Recovery Act funding in the form of grants, cooperative agreements, or loans directly from the Federal government.
- A separate Section 1512(c) report must be submitted for each Recovery Act award received.
- The initial Section 1512(c) report includes activity from the project start date to September 30, 2009. The first report is due by October 10, 2009.

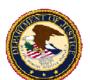

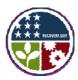

# **Reporting Basics**

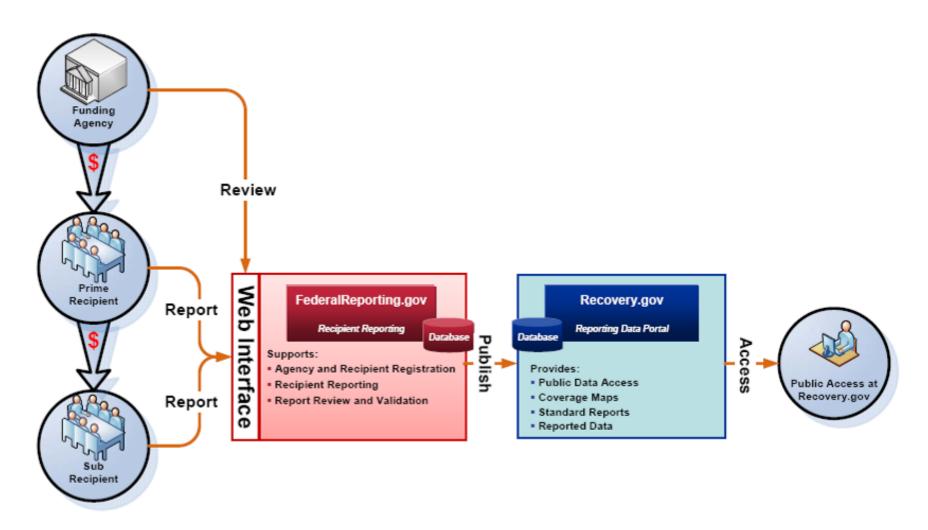

Source: Office of Management and Budget (OMB)

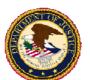

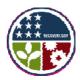

## **Reporting Process Timeline**

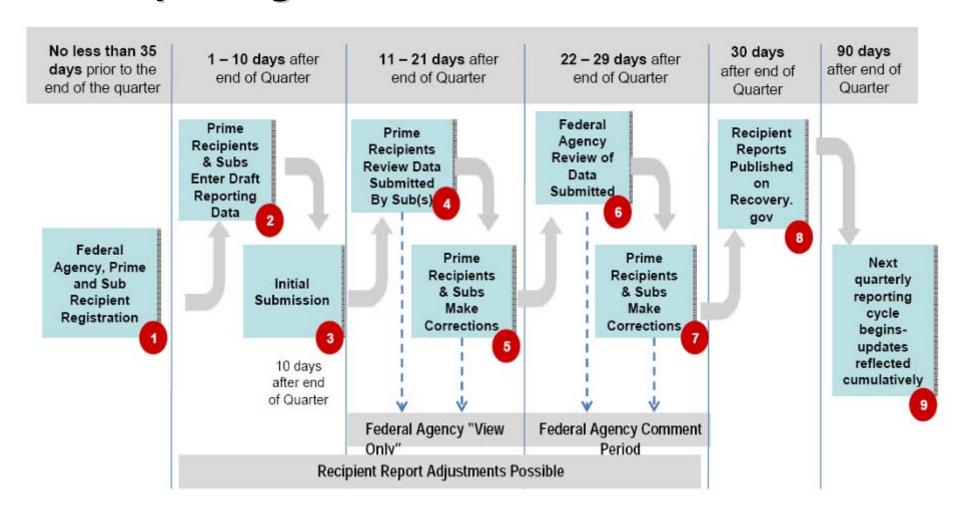

**Source:** Office of Management and Budget (OMB)

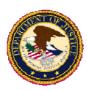

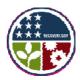

# Preparation

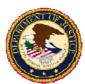

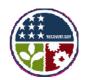

# **Separate Tracking and Reporting**

- All recipients must track, account for, and report on Recovery Act awards funds separately from all other funds (including funds from other DOJ awards).
- Recovery Act funds may be used with other non-Recovery Act funding sources
  to assist in the completion of the same or similar projects, but tracking and
  reporting of Recovery Act funds must be separate.
- Accounting systems of the recipient and all subrecipients must ensure that funds from Recovery Act awards are not commingled with funds from any other sources.

#### **Recommendations**

- At a minimum, use a spreadsheet to track each Recovery Act award.
- If you have an automated system, create new codes for Recovery Act funded programs and identify all Recovery Act transactions with the new codes (e.g. ARRA-BJA; ARRA-OVW-STOP; ARRA-COPS).
- If a position is funded partially with Recovery Act funds, the Recovery Act and non-Recovery Act hours must be tracked separately.

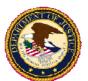

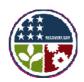

# **Subrecipient Delegation**

A prime recipient may assign certain Section 1512(c) reporting responsibilities to subrecipients. If delegated, subrecipients can submit data directly to www.FederalReporting.gov.

#### **Considerations**

- Job data reporting can not be delegated; prime recipient must collect and report job data from subrecipients separately.
- Prime recipients and subrecipients can potentially report separately on the same activity, resulting in "double counting." The prime recipients will need to develop procedures to prevent this from occurring.
- Prime recipients will not have access to subrecipients' review reported data on www.FederalReporting.gov during the draft stage (days 1-10). Prime recipients can begin their review on day 11, ending on day 21.
- During the prime recipient review stage, prime recipients cannot directly edit subrecipient data (only comment and request that subrecipient make changes).

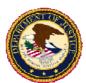

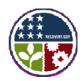

# **Prime Recipient Responsibilities**

Prime recipients, as the owners of the data submitted, have the **principal responsibility** for the quality of the information submitted. Prime recipients who delegate reporting to subrecipients must:

- Provide advanced notification to the delegated subrecipients of their reporting responsibilities and the required data elements. (Ideally, 30 days prior to the reporting due date).
- Communicate and implement a policy for reviewing subrecipient data.
  - Identify which prime recipient users are authorized to review and comment on subrecipient data.
  - Review subrecipient reports closely and identify errors.
- Maintain an updated inventory of subrecipient delegations and crosscheck all data records to prevent double counting.
- Develop a separate system to collect job data from subrecipients and communicate associated due dates and processes.
- Report vendors awarded by subrecipients.
- Maintain supporting documentation used to compile the submitted data.

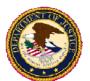

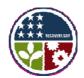

# **Subrecipient Responsibilities**

# Subrecipients who have been delegated reporting responsibilities must

- Maintain supporting documentation used to compile reporting data; provide copies to prime recipient as requested.
- Develop a system to collect and report job data to prime recipient before the reporting period due date.
- Crosscheck all data records before reporting to www.FederalReporting.gov to prevent significant reporting errors.

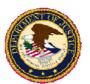

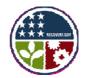

### **Establishing Internal Reporting Procedures**

- To limit or prevent errors when collecting, reviewing, submitting, and changing data, prime recipients and subrecipients should **establish internal procedures** within their respective organizations.
- Both prime recipients and subrecipients should develop written procedures. Documentation should be included in formal policy, standard operating procedures, and/or official operations manuals.

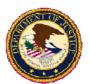

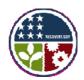

# **Questions to Consider**

| Question                                                                                                    | Sample Answer                                                                                                    |
|----------------------------------------------------------------------------------------------------|----------------------------------------------------------------------------------------------------|
| How will we compile data before submitting the quarterly report?                                                    | We will collect data on a spreadsheet stored on our network drive. Access will be limited by password to ensure data control. All changes will be tracked and reviewed by the director before the final submission.                                                                                                    |
| Who is responsible for collecting data within your organization?                                                    | Our three project managers will be responsible for collecting data. They will meet as a team to assign responsibility for data elements.                                                                                                    |
| How and by whom will data be entered, reviewed, and submitted?                                                      | <ol> <li>The accountant and director will each review and reconcile the final spreadsheet before any data is submitted.</li> <li>The accountant will enter data in www.FederalReporting.gov.</li> <li>The three project managers and the director will review the submitted data once it has been entered by the accountant.</li> <li>Once the draft has been reviewed and approved, the accountant will submit the report.</li> </ol> |
| Who is responsible for responding to federal agency (and/or prime recipient) comments and making necessary changes? | The lead project manager will review all comments and meet with the other project managers and director to identify what changes, if any, need to be made. The accountant will then be responsible for making the changes in the system.                                                                                                    |

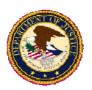

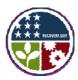

# Calculating Jobs Data

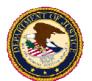

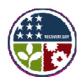

### **Reporting Jobs Data**

Section 1512(c) requires recipients to report on the **total number of jobs** "**created**" or "**retained**" through Recovery Act funding, including:

- Paid positions that are new or existing vacant positions that are filled as a result of Recovery Act funding;
- Existing position for which recipients have documentation that the position would have been eliminated if not for Recovery Act funding;
- Any position using Recovery Act Funding after a lay-off occurred.
- Recovery Act-compensated overtime for created, retained, or existing positions. (Not applicable for COPS Office Recovery Act recipients.)

**Note:** Some DOJ Recovery Act programs restrict the use of Recovery Act funds in connection with supplanting. DOJ guidance on the following websites provides a list of Recovery Act programs that prohibit supplanting and examples of the scope of applicable restrictions.

OJP's Recovery Act Guidance on Supplanting at www.ojp.gov/recovery/supplantingguidance.htm

COPS' Guidance on Supplanting at <a href="http://www.cops.usdoj.gov/Default.asp?ltem=2282">http://www.cops.usdoj.gov/Default.asp?ltem=2282</a>
DOJ Job Guidance at <a href="http://www.usdoj.gov/recovery/pdfs/jobs-guidance.pdf">http://www.cops.usdoj.gov/Default.asp?ltem=2282</a>
DOJ Job Guidance at <a href="http://www.usdoj.gov/recovery/pdfs/jobs-guidance.pdf">www.usdoj.gov/recovery/pdfs/jobs-guidance.pdf</a>.

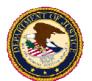

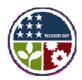

## **Reporting Jobs Data**

- Two Fields: Numeric and Description
  - Number of jobs: Total number of jobs created and retained, in Full Time Equivalents (FTEs).
  - Description of jobs created/retained: Details the employment impact of jobs created and retained.
- Prime recipients cannot delegate the reporting of **job data** to subrecipients.
- In limited circumstances, permission may be granted to prime recipients to estimate the job data using statistical methodology if collecting actual numbers will create an unreasonable burden and disrupt the recipient's ability to effectively implement the underlying mission of the program.

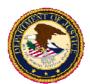

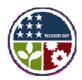

# **Supporting Documentation**

Prime recipients must maintain auditable **documentation** supporting all reported data, including jobs data. Documentation should provide evidence that

- 1) Created/retained positions and overtime hours are **funded** by Recovery Act awards,
- 2) Personnel are directly supporting Recovery Act projects and activities, and
- 3) Positions meet the criteria for "created"/"retained" positions and overtime hours.

| Recommended Documentation                                                                                                    |                                                                                                    |                                                                                      |  |  |  |  |
|----------------------------------------------------------------------------------------------------|----------------------------------------------------------------------------------------------------|--------------------------------------------------------------------------------------|--|--|--|--|
| Created Jobs                                                                                                    | Retained Jobs                                                                                                    | Overtime                                                                             |  |  |  |  |
| <ul> <li>Old and new organizational charts</li> <li>New position descriptions</li> <li>Job postings, offer letters and acceptance forms</li> <li>Staffing lists</li> <li>Timecards and payroll records</li> </ul> | <ul> <li>Budget comparisons and/or projections before and after the project period start of the Recovery Act award(s)</li> <li>Formal layoff recommendations and retractions (memos, reports)</li> <li>Minutes of formal meetings where official budget decisions are made</li> <li>Timecards and payroll records</li> <li>Employee activity reports</li> </ul> | <ul> <li>Timecards and payroll records</li> <li>Employee activity reports</li> </ul> |  |  |  |  |

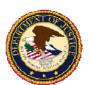

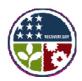

## **Calculating Numeric Data**

# How do I report Recovery Act-funded created and retained jobs?

- Jobs should be reported as "Full-Time Equivalents" (FTE).
- An FTE is calculated as the total hours worked in jobs created or retained jobs divided by the number of hours in a full-time schedule.

#### **Example:**

If full-time employment at Recipient Agency A equals 520 hours for the first reporting period, then

1 FTE = 520 hrs for reporting period 1

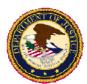

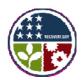

#### FTEs: What counts?

#### **Do Count**

- Hours worked by Recovery Act-funded new and retained employees:
  - Compensated employees working in the US or its "outlying areas."
  - Employees of the recipient or subrecipient, including personnel hired through a 3<sup>rd</sup> party (e.g., staffing or temp agency).
  - Employees of certain vendors (more below).
  - Paid leave (PTO, vacation/sick leave, etc.).
- Recovery Act-funded overtime for created, retained or other positions. (Not applicable for the COPS Office Recovery Act recipients).
- Hours worked on or after the award date.

#### **Don't Count**

- Existing Positions: Standard hours for existing positions funded with Recovery Act dollars that do not meet the criteria for "created" or "retained."
- Support Positions: Positions that are <u>not directly funded by the Recovery Act</u> but are necessary to support the corresponding increase in activity (e.g., accounting or HR staff funded through indirect).
- Indirect/Induced Jobs: Retail transactions and contracts with service providers that do not require
  dedicated personnel or single purchases of less than \$500,000 from an individual manufacturer or
  supplier.

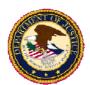

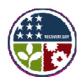

### **Vendor Jobs**

Recipients must report jobs created or retained by vendors (manufacturers, suppliers, etc.) when recipients or subrecipients:

- Hire dedicated personnel through a vendor or
- Make a **single purchase** of manufactured goods costing **\$500,000** or more.

| Personnel                                                                                                  | Standard Purchases                                                                                | Bulk Purchases                                                                                                    |
|----------------------------------------------------------------------------------------------------|---------------------------------------------------------------------------------------------------|----------------------------------------------------------------------------------------------------|
| Created/retained dedicated personnel hired through a 3 <sup>rd</sup> party but funded by the Recovery Act. | Retail transactions and contracts with service providers that do not require dedicated personnel. | Single purchases of \$500,000 or more of manufactured goods from an individual manufacturer or supplier.                     |
| YES                                                                                                    | NO                                                                                                | YES                                                                                                    |
| Calculate FTEs as if personnel were directly employed by a recipient.                                      | Do not calculate or include employment impact from purchases or contracts for good and services.  | Identify the primary point of impact and request number of related jobs created or retained using standard FTE calculations. |

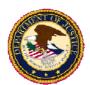

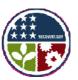

#### **Job Calculation Tools**

Cannot be

counted.

Is this a new position?

Was this position previously unfilled?

Nο

Would this position

have been eliminated without Recovery Act

funding?

Νo

Are the hours from overtime that would not be possible

unless funded by the

Recovery Act?

Νo

- FTE Decision Map
- FTE Calculator (Spreadsheet)

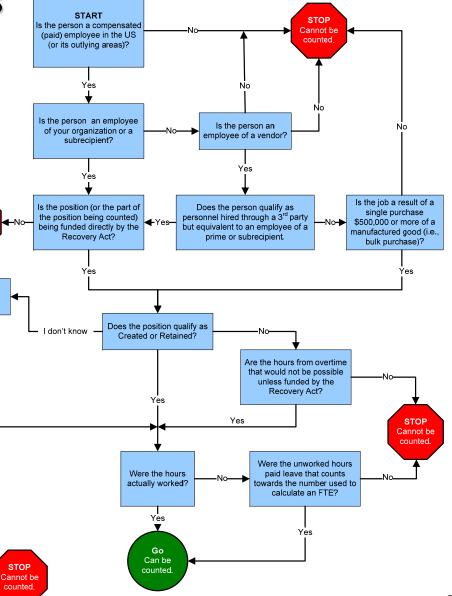

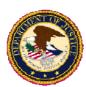

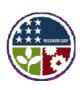

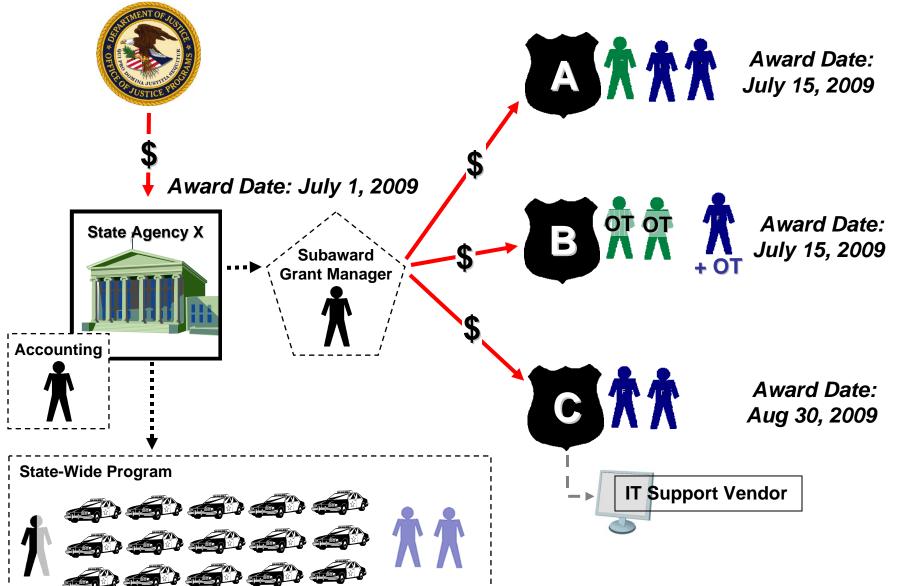

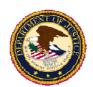

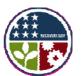

## **State Agency X Calculations (Prime Recipient)**

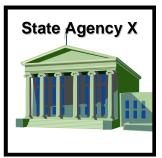

Award Date: July 1, 2009

|                                    | Days Worked<br>(A) | Hours Per Day<br>(B)                                                | Subtotal<br>(C =A x B) | Overtime<br>(D) | Total<br>(C + D) | FTEs                   |
|------------------------------------|--------------------|---------------------------------------------------------------------|------------------------|-----------------|------------------|------------------------|
| FTE for State X                    | 65                 | 8                                                                   | 520                    | 0               | 520              |                        |
| Program Administrator              | 65                 | 4                                                                   | 260                    | 0               | 260              |                        |
| Grant Manager                      | 65                 | 8                                                                   | 520                    | 0               | 520              |                        |
| Training Consultant 1              |                    |                                                                     |                        |                 | 520              |                        |
| Training Consultant 2              | Total ho           | urs billed by co                                                    | nsulting firm          | (vendor).       | 520              |                        |
| Subtotal for State X               |                    |                                                                     |                        |                 | 1820             | 1820/ 520 = <b>3.5</b> |
| Vendor ( Purchase Police Cruisers) |                    | Calculations and supporting documentation provided by manufacturer. |                        |                 |                  | 3.5                    |

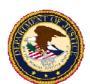

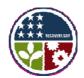

# **Subrecipient A Calculations**

| Subtotal for State X | 3.5 |
|----------------------|-----|
| Vendor (Cruisers)    | 3.5 |

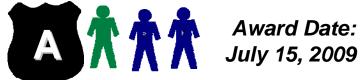

|                             | Days Worked<br>(A) | Hours Per Day<br>(B) | Subtotal<br>(C =A x B) | Overtime<br>(D) | Total<br>(C + D) | FTEs           |
|-----------------------------|--------------------|----------------------|------------------------|-----------------|------------------|----------------|
| FTE for Subrecipient A      | 55                 | 8                    | 440                    | 0               | 440              |                |
| IT Specialist               | 55                 | 8                    | 440                    | 0               | 440              |                |
| Police Officer 1            | 55                 | 8                    | 440                    | 0               | 440              |                |
| Police Officer 2            | 55                 | 8                    | 440                    | 0               | 440              |                |
| Subtotal for Subrecipient A |                    |                      |                        |                 | 1320             | 1320/440 = 3.0 |

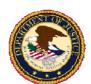

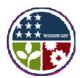

# **Subrecipient B Calculations**

| Subtotal for State X        | 3.5 |
|-----------------------------|-----|
| Vendor (Cruisers)           | 3.5 |
| Subtotal for Subrecipient A | 3.0 |

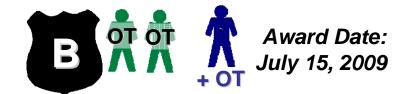

|                             | Days Worked<br>(A) | Hours Per Day<br>(B) | Subtotal<br>(C =A x B) | Overtime<br>(D) | Total<br>(C + D) | FTEs           |
|-----------------------------|--------------------|----------------------|------------------------|-----------------|------------------|----------------|
| FTE for Subrecipient B      | 55                 | 8                    | 440                    | 0               | 440              |                |
| IT Specialist               | 0                  | 0                    | 0                      | 110             | 110              |                |
| IT Specialist               | 0                  | 0                    | 0                      | 110             | 110              |                |
| Police Officer 1            | 55                 | 8                    | 440                    | 110             | 550              |                |
| Subtotal for Subrecipient B |                    |                      |                        |                 | 770              | 770/440 = 1.75 |

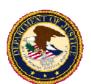

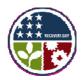

# **Subrecipient C Calculations**

| Subtotal for State X        | 3.5  |
|-----------------------------|------|
| Vendor (Cruisers)           | 3.5  |
| Subtotal for Subrecipient A | 3.0  |
| Subtotal for Subrecipient B | 1.75 |

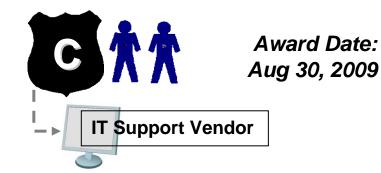

|                             | Days Worked<br>(A) | Hours Per Day<br>(B) | Subtotal<br>(C =A x B) | Overtime<br>(D) | Total<br>(C + D) | FTEs             |
|-----------------------------|--------------------|----------------------|------------------------|-----------------|------------------|------------------|
| FTE for Subrecipient C      | 22                 | 8                    | 176                    | 0               | 176              |                  |
| Police Officer 1            | 22                 | 8                    | 176                    | 0               | 176              |                  |
| Police Officer 2            | 22                 | 8                    | 176                    | 0               | 176              |                  |
| Subtotal for Subrecipient C |                    |                      |                        |                 | 352              | 352/176 =<br>2.0 |

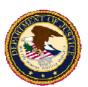

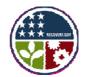

### **Total FTEs Reported on October 2009 Report**

| Subtotal for State X        | 3.5       |
|-----------------------------|-----------|
| Vendor (Cruisers)           | 3.5       |
| Subtotal for Subrecipient A | 3.0       |
| Subtotal for Subrecipient B | 1.75      |
| Subtotal for Subrecipient C | 2.0       |
| <b>Grand Total</b>          | 13.75 FTE |

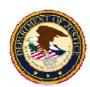

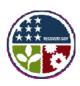

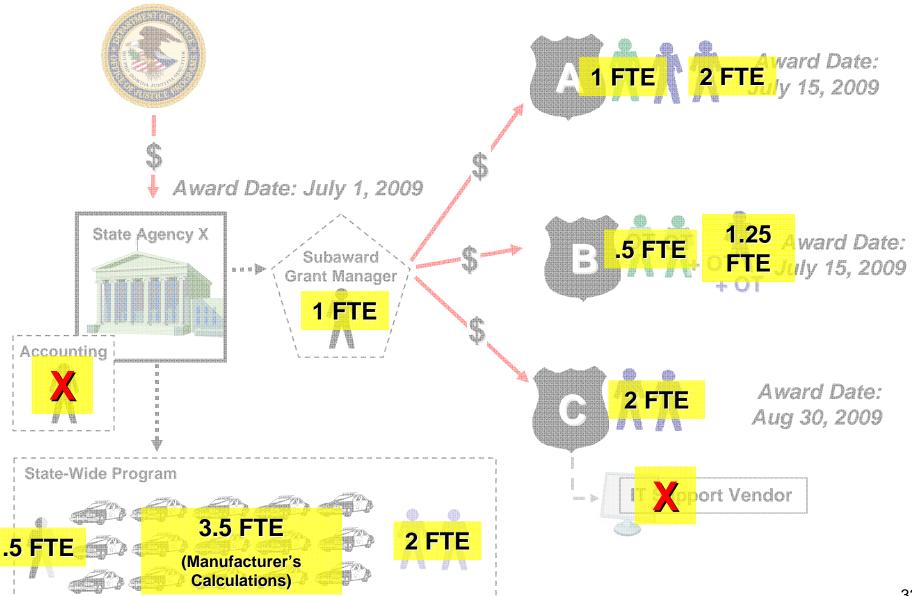

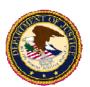

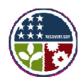

### **Description Data**

The Description field should include a breakdown of numeric data by job type for all recipients, subrecipients, and vendors.

Classify the jobs created and retained using the following categories:

- Law Enforcement
- Detention, Probation, Parole, and Community Corrections
- Policy/Research/Intelligence
- Information Technology (IT)
- Construction/Manufacturing
- Community/Social/Victim Services
- Administrative/Human Resources
- Courts/Prosecution, Defense, And Civil Attorneys
- Training and Technical Assistance

Recipients may also include an additional narrative description of the job impact of their project (optional).

# Example: 13.75 Total FTE Reported for State Agency X

5.5 FTE Law Enforcement

1.25 FTE Information Technology (IT)

3.5 FTE Construction/Manufacturing

1.5 FTE Administrative/Human Resources

2.0 FTE Training and Technical Assistance

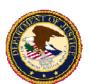

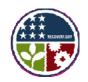

# Reported FTEs

**Cumulative Recovery Act Funded Hours Worked (Qtr 1...n)** 

**Cumulative Hours in a Full-Time Schedule (Qtr 1...n)** 

| Employees                  | FY09<br>3rd Q<br>Hours<br>Worked | FY09<br>4th Q<br>Hours<br>Worked | FY10<br>1st Q<br>Hours<br>Worked | FY10<br>2nd Q<br>Hours<br>Worked | FY10<br>3rd Q<br>Hours<br>Worked | FY10<br>4th Q<br>Hours<br>Worked |
|----------------------------|----------------------------------|----------------------------------|----------------------------------|----------------------------------|----------------------------------|----------------------------------|
| Full-time Schedule         | 520                              | 1040                             | 1560                             | 2080                             | 2600                             | 3120                             |
| Program Administrator      | 260                              | 520                              | 780                              | 1040                             | 1300                             | 1560                             |
| Grant Manager              | 520                              | 1040                             | 1560                             | 2080                             | 2600                             | 3120                             |
| Training Consultant 1      | 520                              | 1040                             | 1560                             | 2080                             | 2600                             | 3120                             |
| Training Consultant 2      | 520                              | 1040                             | 1560                             | 2080                             | 2600                             | 3120                             |
| Total hours worked         | 1820                             | 3640                             | 5460                             | 7280                             | 9100                             | 10920                            |
| Formula                    | 1820/520<br>=                    | 3640/1040<br>=                   | <b>5460/1560</b> =               | <b>7280/2080</b> =               | 9100/2600<br>=                   | 10920/3120<br>=                  |
| Quarterly FTEs<br>Reported | 3.5                              | 3.5                              | 3.5                              | 3.5                              | 3.5                              | 3.5                              |

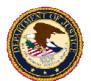

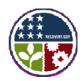

### **Statistical Methods for Reporting Job Data**

- In limited circumstances, DOJ, with concurrence from the Office of Management and Budget (OMB), may approve requests to use statistical methods to estimate jobs created and retained in cases where recipients demonstrate that comprehensive job counts will create an unreasonable burden and disrupt the recipient's ability to effectively implement the underlying mission of the program.
- OJP and OVW recipients should submit these requests through the Grant Adjustment Notices (GAN) module of the Grant Management System (GMS). Recipients should select "Program Office Approvals" as the GAN type, select "other" as the Approval Type, and attached the request to the GAN.
- COPS office recipients should contact the COPS Office at 1-800-421-6770.

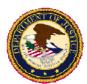

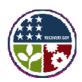

## **Estimating Job Data**

#### To request the use of a statistical estimate:

Requests to use statistical methods must be made by **September 14**, **2009** for the first reporting period or **at least 30 days** before the end of any future reporting period.

#### Requests must include:

- A detailed justification explaining why directly collecting information from subrecipients and vendors is overly costly or burdensome and will disrupt the recipient's ability to effectively implement the underlying mission of the program.
- A **technical description** of the recipient's proposed statistical methodology with sufficient detail and supporting documentation of the sample design and estimation procedures so that the validity of the methodology can be assessed.
- A statement of the **qualifications** of the person(s) who will design and carry out the statistical methodology.
- A description of the plan to monitor or verify the data collected as part of the statistical methodology.

In addition to the job creation and retention estimates, the description field of the initial Section 1512(c) report must include full documentation of all statistical methods and data utilized by the models.

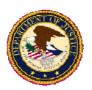

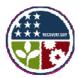

## **Data Elements**

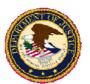

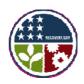

## **Data Elements**

- Prime Recipient Data
  - Recipient Information
  - Award Details
  - Amount Expended
  - Project Details
  - Estimate on Jobs Created or Retained
  - Infrastructure Details
  - Subaward/VendorAggregates (< \$25,000)</li>
  - Primary Place of Performance
  - Top Five Most Highly Compensated Officials (if applicable)

#### Subrecipient Data

- Subrecipient Information
- Award Details
- Top Five Most Highly Compensated Officials (if applicable)
- Primary Place of Performance
- Subaward Number
- Vendor Data
  - Vendor Information
  - Purchase Details

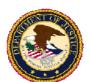

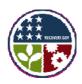

## **Vendor Data Elements**

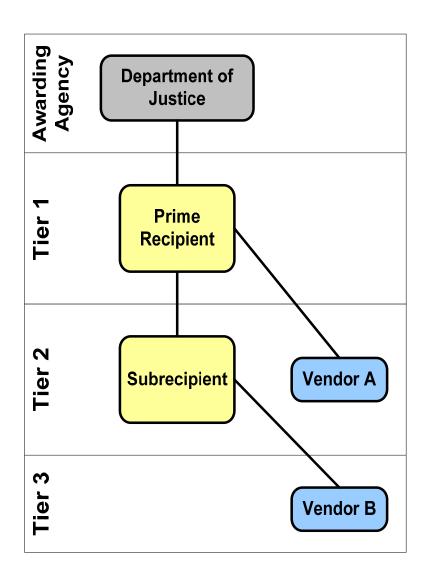

## Prime Recipient Vendor Basic Requirements (Vendor A)

Prime recipient reports

- DUNS or Name and zip code of Headquarters (HQ)
- Expenditure amount
- Expenditure description

#### **Subrecipient Vendor Basic Requirements (Vendor B)**

Prime recipient reports unless delegated to subrecipient

 DUNS or Name and zip code of Headquarters (HQ)

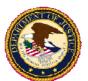

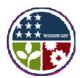

## **Recipient Reporting Data Model**

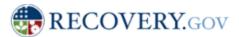

"Transparency, Accountability, and Oversight"

# Recipient Reporting Data Model V3.0

FINAL PRODUCTION RELEASE
- for Quarter Ending September 30, 20

Note: this model may be adjusted for future reporting cyc

| Data Dictionary                        | ces in a cale elements specifically required.                                                                |           |                | der the American                      | Recovery and Re                                                                                                    | in-estment Act of 2009 (                                                                                                    | ARRA).                                                                 |
|----------------------------------------|----------------------------------------------------------------------------------------------------|-----------|----------------|---------------------------------------|----------------------------------------------------------------------------------------------------|----------------------------------------------------------------------------------------------------|------------------------------------------------------------------------|
|                                        | Disto Staments Stue - System provi                                                                           | provided) |                |                                       | [able]                                                                                                    |                                                                                                    |                                                                        |
| Date Sevent                            | Del retton                                                                                                   | Туре      | Mee:<br>Length | Example                               | Comments                                                                                                    | Control                                                                                                    | Validation and<br>Suriness<br>Sule(s)                                  |
| чествитол о в. дмен<br>Разбадирнор Схе | Hares cocci of Faders injuncy fastis<br>suppose the for twenty control to<br>APEA face to faddler to         | ding      | 4              | 6000                                  | Federal Agency code is mandator for fleedoard Reporting. The Federal Reporting Agency to the agency final took for the AFRA for the AFRA for example appropriation.                                                                                                    | And 1 2003 Federal<br>Rep Mar Tumprame<br>And Ox comes March 20,<br>2007<br>Install Federal Prints<br>2-24<br>Latest Patients of BCT<br>Sensor Patients of CCT<br>27              | This is a reason for the co                                            |
| Гинжэд Лускор Никос                    | The Federal Agency name corresponding to the Federal Agency Code and .                                       | sting     | 99             | ENVIRONMENTAL<br>PROTECTION<br>AGENCY | Informe phon<br>the Funding<br>Agency Code                                                                                                    | April 1 2003 Federal<br>Register Franspulency<br>April 0x center March 90,<br>2007                                                                                                | The held is<br>infraed given<br>the Funding<br>Agency Code<br>provided |
| Activity Agency Soci                   | Name is come of the agency that security are come in the type of the connection behalf of the Possing Agency | ating     | 4              | 4700                                  | The Asserts Agency bets agency that agency that asserts a AFRA front on bathin of the Fanding Agency. In many carer, the Asserting Agency in the Asserting Agency in the Asserting Agency in the Asserting Agency in the Asserting Agency in the Agency in the | April 1 2003 Federal<br>Rogalier Turrip entre<br>April 9 control March 201,<br>2007<br>Frobil Petershoot MEST<br>2008<br>Latest Federal on MEST<br>Special Fuolitation (CC)<br>07 | Tstr trus<br>municidary field.                                         |

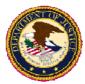

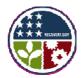

## **Excel Spreadsheet – Data Fields**

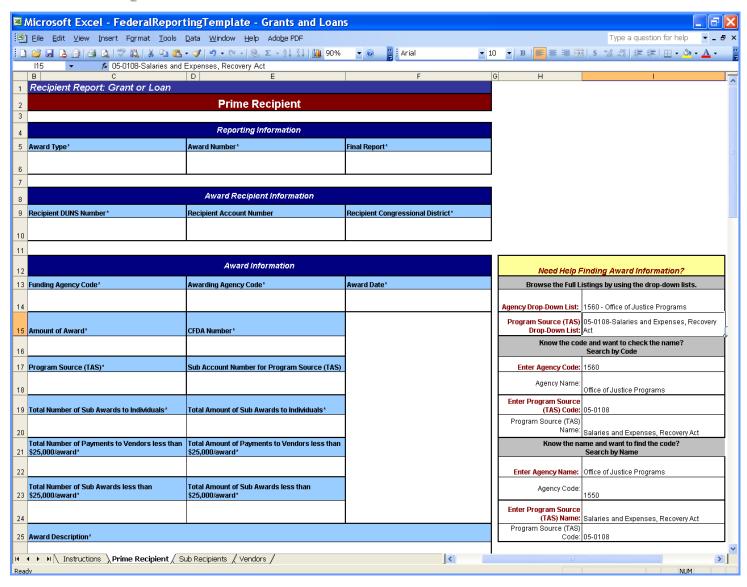

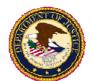

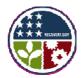

## **Excel Spreadsheet – Data Fields**

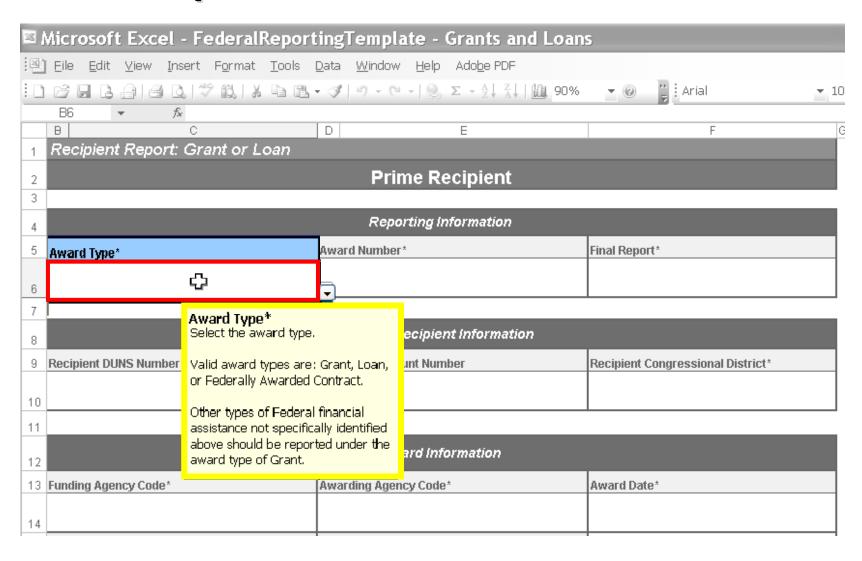

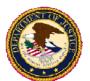

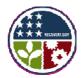

## **Excel Spreadsheet – Data Fields**

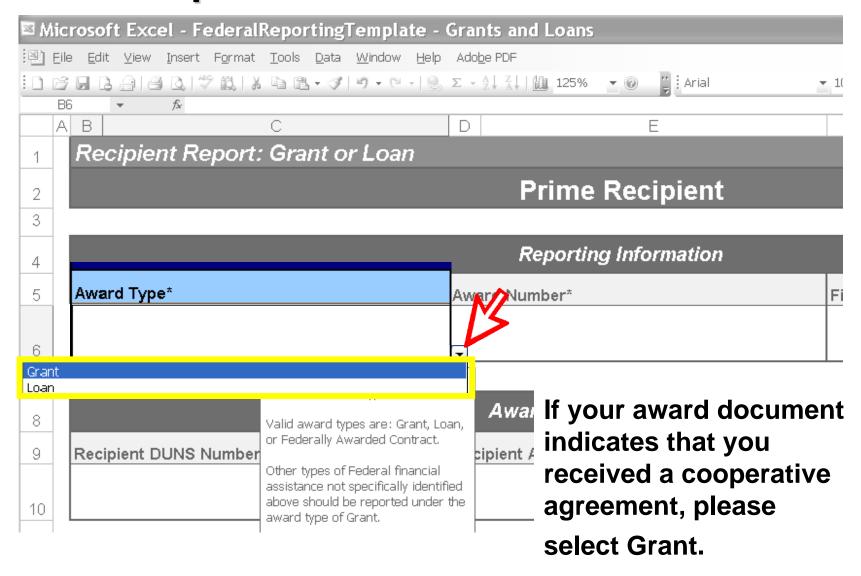

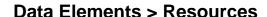

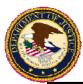

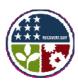

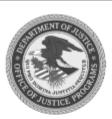

Department of Justice Office of Justice Programs

**Bureau of Justice Assistance** 

#### Cooperative Agreement

PAGE 1 OF 10

RECIPIENT NAME AND ADDRESS (Including Zip Code)

East University Contract and Grant Administration 301 Administration Building East Pennville, PA 12345-1046

- 4. AWARD NUMBER: 2009-SX-X1-M002
- 5. PROJECT PERIOD: FROM 10/01/2009 TO 09/30/2011
- 6. AWARD DATE 7. ACTION

8. SUPPLEMENT NUMBER Initial

9. PREVIOUS AWARD AMOUNT

10. AMOUNT OF THIS AWARD

BUDGET PERIOD: FROM

\$1,000,000

\$0

10/01/2009 TO 09/30/2011

3. PROJECT TITLE

999999999

Drug Market Intervention Program - Public Awareness and Outreach

11. TOTAL AWARD

00

\$1,000,000

#### 12. SPECIAL CONDITIONS

1A. GRANTEE IRS/VENDOR NO.

THE ABOVE GRANT PROJECT IS APPROVED SUBJECT TO SUCH CONDITIONS OR LIMITATIONS AS ARE SET FORTH ON THE ATTACHED PAGE(S).

#### 13. STATUTORY AUTHORITY FOR GRANT

This project is supported under FY09 Recovery Act (BJA - "Byrne Competitive") Pub. L. No. 111-5, 123 Stat. 115, 130

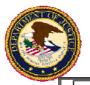

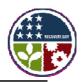

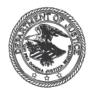

#### U. S. Department of Justice Community Oriented Policing Services

## **Grants Administration Division COPS Hiring Recovery Program**

Treasury Account Symbol (TAS) 15-09/10-0412

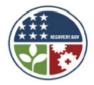

Grant #:

ORI#:

Applicant Organization's Legal Name:

OJP Vendor #:

DUNS#:

#### **Law Enforcement Executive:**

Address:

City, State, Zip Code:

Telephone:

Fax:

#### **Government Executive:**

Address:

City, State, Zip Code: Telephone:

Fax:

Award Start Date: 7/1/2009 Award End Date: 6/30/2012

0

Full Time Officers Funded:

New Hires:

Rehires - Pre-Application Lavoffs:

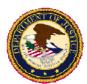

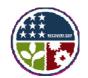

## **Reporting and Award Recipient Information**

| Recipient Report: Grant or Loan | i de la companya de la companya de la companya de la companya de la companya de la companya de la companya de |                                   |
|---------------------------------|----------------------------------------------------------------------------------------------------|-----------------------------------|
|                                 | Prime Recipient                                                                                               |                                   |
|                                 |                                                                                                    |                                   |
|                                 | Reporting Information                                                                                         |                                   |
| Award Type*                     | Award Number*                                                                                                 | inal Report*                      |
|                                 |                                                                                                    |                                   |
|                                 |                                                                                                    |                                   |
|                                 |                                                                                                    |                                   |
|                                 | Award Recipient Informa                                                                                       | tion                              |
| Recipient DUNS Number*          | Recipient Account Number                                                                                      | Recipient Congressional District* |
|                                 |                                                                                                    |                                   |
|                                 |                                                                                                    |                                   |

#### **Award Number = DOJ Award Number**

Example: 2009-SX-X1-M012

#### **Recipient DUNS Number**

The DUNS Number associated with your user ID in GMS.

#### **Recipient Congressional District**

2-digit number indicating congressional district within your state

Example: Maryland, District 8 = 08

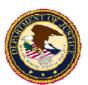

Number of characters entered: 0

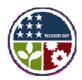

## **Award Information**

|                                                                                           | Award Information                                                                         |                                                                                          |
|-------------------------------------------------------------------------------------------|-------------------------------------------------------------------------------------------|------------------------------------------------------------------------------------------|
| Funding Agency Code*                                                                      | Awarding Agency Code*                                                                     | Award Date*                                                                              |
|                                                                                           |                                                                                           |                                                                                          |
| Amount of Award*                                                                          | CFDA Number*                                                                              |                                                                                          |
| Program Source (TAS)*                                                                     | Sub Account Number for Program Source (TAS)                                               | Funding/Award Agency Code Department of Justice 1500                                     |
| Total Number of Sub Awards to Individuals*  Total Number of Payments to Vendors less than | Total Amount of Sub Awards to Individuals*  Total Amount of Payments to Vendors less than | Program Source (TAS) OJP 15-0402                                                         |
| \$25,000/award*                                                                           | \$25,000/award*                                                                           | OVW 15-0411<br>COPS 15-0412                                                              |
| Total Number of Sub Awards less than<br>\$25,000/award*                                   | Total Amount of Sub Awards less than \$25,000/award*                                      | ATF 15-0699                                                                              |
| Award Description*                                                                        |                                                                                           | Sub Account Number for Program Source (TAS) Not Applicable for the Department of Justice |

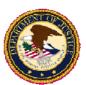

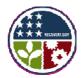

## **Award Information**

|                                                                  | Award Information                                             |    |
|------------------------------------------------------------------|---------------------------------------------------------------|----|
| Funding Agency Code*                                             | Awarding Agency Code*                                         | Αw |
|                                                                  |                                                               |    |
| Amount of Award*                                                 | CFDA Number*                                                  |    |
| - Intolico ( ) Main                                              |                                                               |    |
| Program Source (TAS)*                                            | Sub Account Number for Program Source (TAS)                   |    |
|                                                                  |                                                               |    |
| Total Number of Sub Awards to Individuals*                       | Total Amount of Sub Awards to Individuals*                    |    |
|                                                                  |                                                               |    |
| Total Number of Payments to Vendors less than<br>\$25,000/award* | Total Amount of Payments to Vendors less than \$25,000/award* |    |
|                                                                  |                                                               |    |
| Total Number of Sub Awards less than<br>\$25,000/award*          | Total Amount of Sub Awards less than \$25,000/award*          |    |
| 923,000/ awdiu                                                   | 723,000/ awdiu                                                |    |
|                                                                  |                                                               |    |

Award Description\*

#### **Subaward/Vendor Totals**

ard Date\*

Individuals or Awards Under \$25,000 – Include amount distributed/spent in aggregate totals

**\$25,000 Or Over** – Provide data for each individual subrecipient or vendor in the subrecipient tab of the spreadsheet

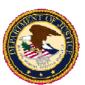

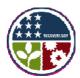

## **Award Information**

|                                                                  | Award Information                                             |     |                                    |                     |
|------------------------------------------------------------------|---------------------------------------------------------------|-----|------------------------------------|---------------------|
| Funding Agency Code*                                             | Awarding Agency Code*                                         | Awa | rd Date*                           |                     |
| Amount of Award*                                                 | CFDA Number*                                                  |     | CFDA Nu                            | mber                |
| Program Source (TAS)*                                            | Sub Account Number for Program Source (TAS                    |     | See webinar had<br>the launch page | ndout, available on |
| Total Number of Sub Awards to Individuals*                       | Total Amount of Sub Awards to Individuals*                    |     | are iddition page                  | •                   |
| Total Number of Payments to Vendors less than<br>\$25,000/award* | Total Amount of Payments to Vendors less than \$25,000/award* |     |                                    |                     |
| Total Number of Sub Awards less than<br>\$25,000/award*          | Total Amount of Sub Awards less than \$25,000/award*          |     |                                    |                     |
| Award Description*                                               |                                                               |     |                                    |                     |
|                                                                  |                                                               |     |                                    |                     |
|                                                                  |                                                               |     |                                    |                     |
|                                                                  |                                                               |     |                                    |                     |
| Number of characters entered: 0                                  |                                                               |     |                                    |                     |

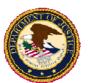

Number of characters entered: 0

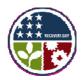

## **Award Information**

| OJP Recovery Act Award Listing: <a href="http://www.ojp.gov/recovery/awards.htm">http://www.ojp.gov/recovery/awards.htm</a> Abstract of your application |
|----------------------------------------------------------------------------------------------------|
| OJP Recovery Act Award Listing: <a href="http://www.ojp.gov/recovery/awards.htm">http://www.ojp.gov/recovery/awards.htm</a> Abstract of your application |
| Total Number of Sub Awards less than                                                                                                    |

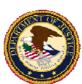

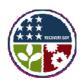

#### **Project Name**

Should correlate with the project title on the award document.

## **Quarterly Activities/Project Description**

Similar to narrative provided in regular DOJ progress reports.

| Project Name or Project/Program Title*    | Projec                          |  |
|-------------------------------------------|---------------------------------|--|
|                                           |                                 |  |
| Number of Jobs*                           | Description of Jobs Created*    |  |
|                                           |                                 |  |
|                                           |                                 |  |
|                                           |                                 |  |
|                                           |                                 |  |
|                                           |                                 |  |
|                                           | Number of characters entered: 0 |  |
| Quarterly Activities/Project Description* |                                 |  |
|                                           |                                 |  |
|                                           |                                 |  |
|                                           |                                 |  |
|                                           |                                 |  |
|                                           |                                 |  |
| Number of characters entered: 0           |                                 |  |

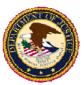

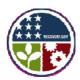

| Project Information                    |                              |                                                       |  |  |
|----------------------------------------|------------------------------|-------------------------------------------------------|--|--|
| Project Name or Project/Program Title* | Project Status*              | Total Federal Amount ARRA Funds<br>Received/Invoiced* |  |  |
|                                        |                              |                                                       |  |  |
| Number of Jobs*                        | Description of Jobs Created* |                                                       |  |  |
|                                        |                              |                                                       |  |  |
|                                        |                              |                                                       |  |  |
|                                        |                              |                                                       |  |  |
|                                        |                              |                                                       |  |  |
|                                        |                              |                                                       |  |  |

Quarterly Activities/Pr

Number of characters e

#### **Programmatic (Not Financial) Completion Status**

- Not started
- Less than 50% completed
- Completed 50% or more
- Fully Completed

For awards funding multiple projects or activities, estimate completion of all projects/activities based on any aggregate data and information.

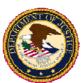

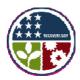

|                                                                     |                                 |               | Project Information             |     |                                                        |          |
|---------------------------------------------------------------------|---------------------------------|---------------|---------------------------------|-----|--------------------------------------------------------|----------|
|                                                                     | Project Name or Project/Program | Title*        | Project Status*                 |     | Total Federal Amount ARRA Funds<br>Received/Invoiced*  |          |
|                                                                     | Number of Jobs*                 |               | Description of Jobs Created*    |     |                                                        |          |
| Total Federal Amo                                                   | ount of ARRA Expenditure*       | Total Federa  | ARRA Infrastructure Expenditure |     |                                                        |          |
| Infrastructure Co                                                   | ntact Email                     | Infrastructur | e Contact Phone                 |     |                                                        |          |
| Infrastructure Contact Street Address 1 Inf Infrastructure City Inf |                                 |               | covery Act av                   | var | eived = Amount<br>d funds drawn-d<br>eived) by prime r | own from |
|                                                                     |                                 | Ac            | •                               |     | e = Amount of R<br>at have been pai                    | •        |

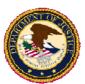

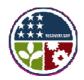

|                                                                            | Project Information                                                             |                                                                                                    |                                                                        |  |  |
|----------------------------------------------------------------------------|---------------------------------------------------------------------------------|----------------------------------------------------------------------------------------------------|------------------------------------------------------------------------|--|--|
| Project Name or Project/Program Title*                                     | Project Status*                                                                 | Total Federal Amount ARRA Funds<br>Received/Invoiced*                                                                                   |                                                                        |  |  |
| Number of Jobs*                                                            | Description of Jobs Created*                                                    |                                                                                                    |                                                                        |  |  |
| Quarterly Activities/Project Description*  Number of characters entered: 0 | created, retained as Full-Time enter "0".  Description employment field. DOJ re | Jobs: Total numbering and/or overted and/or overted equivalents (FTE) and the compact captured ecipients must include of FTEs using the | ime calculated Es). If accurate,  I: Details the in the numeric lude a |  |  |

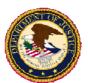

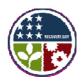

## **Activity Codes**

| Acti | vity Code (NAICS or NTEE-NPC)* |    |  |
|------|--------------------------------|----|--|
| 1    |                                | 2  |  |
| 3    |                                | 4  |  |
| 5    |                                | 6  |  |
| 7    |                                | 8  |  |
| 9    |                                | 10 |  |

## **Activity Codes**

**Most Projects: NTEE-NPC Codes** 

**Infrastructure Projects: NAICS Codes** 

See webinar handout, available on the launch page.

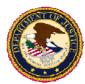

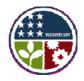

#### **Activity Code - NTEE-NPC Code**

#### http://nccsdataweb.urban.org/PubApps/nteeSearch.php

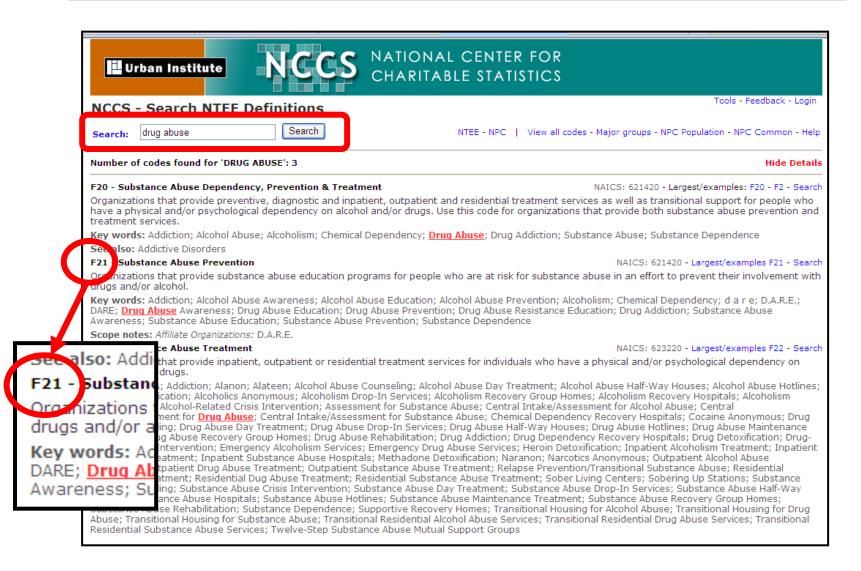

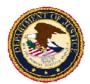

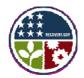

## **Activity Code - NAICS Code (Infrastructure Projects)**

http://www.census.gov/eos/www/naics/

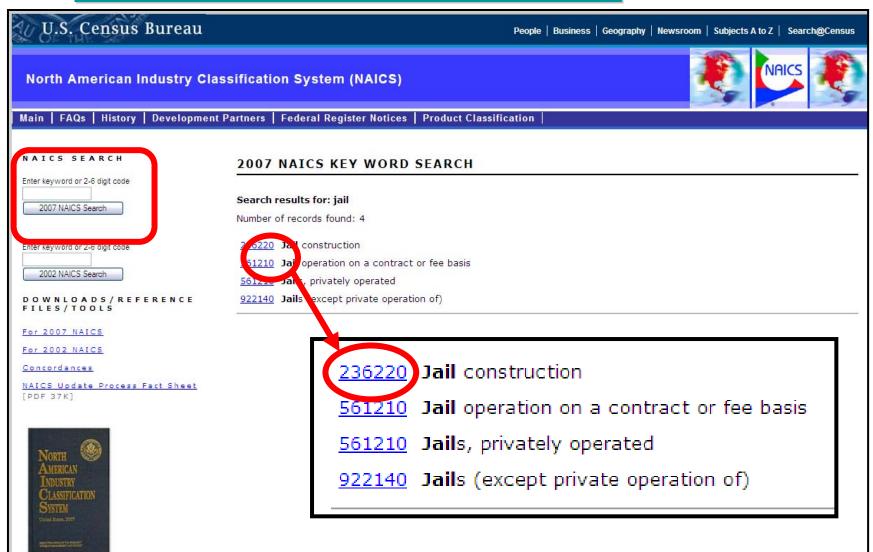

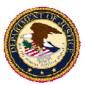

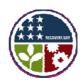

| Total Federal Amount of ARRA Expenditure* | Total Federal ARRA Infrastructure Expenditure | Infrastructure Contact Name             |
|-------------------------------------------|-----------------------------------------------|-----------------------------------------|
|                                           |                                               |                                         |
| Infrastructure Contact Email              | Infrastructure Contact Phone                  | Infrastructure Contact Phone Ext        |
|                                           |                                               |                                         |
|                                           |                                               |                                         |
| Infrastructure Contact Street Address 1   | Infrastructure Contact Street Address 2       | Infrastructure Contact Street Address 3 |
|                                           |                                               |                                         |

Infrasti

Infrasti

**Infrastructure:** As a general guideline, DOJ defines infrastructure as projects requiring "bricks & mortar," that is, projects resulting in, or directly and substantially affecting, a tangible physical structure; or other similar construction, repair, or major renovation projects.

Projects that require review under applicable environmental laws are likely to be considered infrastructure.

**Examples:** Building or renovating a correctional facility; building a road; modifying the exterior of a building; modifying the purpose of a building through major renovation.

Numbe

#### **Additional Data Elements**

- Activity Code: Use NAICS Codes
- Infrastructure Expenditures
- Purpose and Rationale

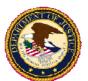

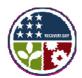

## **Recipient Highly Compensated Officers**

| Recipient Highly Compensated Officers                                 |   |              |                      |
|-----------------------------------------------------------------------|---|--------------|----------------------|
| Prime Recipient Indication of Reporting<br>Applicability <sup>x</sup> | # | Officer Name | Officer Compensation |
| Yes/No                                                                | 1 |              |                      |
|                                                                       | 2 |              |                      |

Provide the names and total compensation of the five <u>most</u> highly compensated officers of the recipient entity if -

- the recipient in the preceding fiscal year received -
  - 80 percent or more of its annual gross revenues in Federal awards;
     and
  - \$ 25,000,000 or more in annual gross revenues from Federal awards;
     and
- the public does not have access to information about the compensation of the senior executives of the entity through periodic reports filed under SEC or IRS regulations or posted on a public website.

**Total Compensation:** The complete pay package of each of the recipient's compensated officers, including all forms of **money**, **benefits**, **services**, and **in-kind payments** (see SEC Regulations: 17 CCR 229.402).

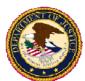

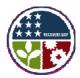

## **Subrecipient and Vendor Data**

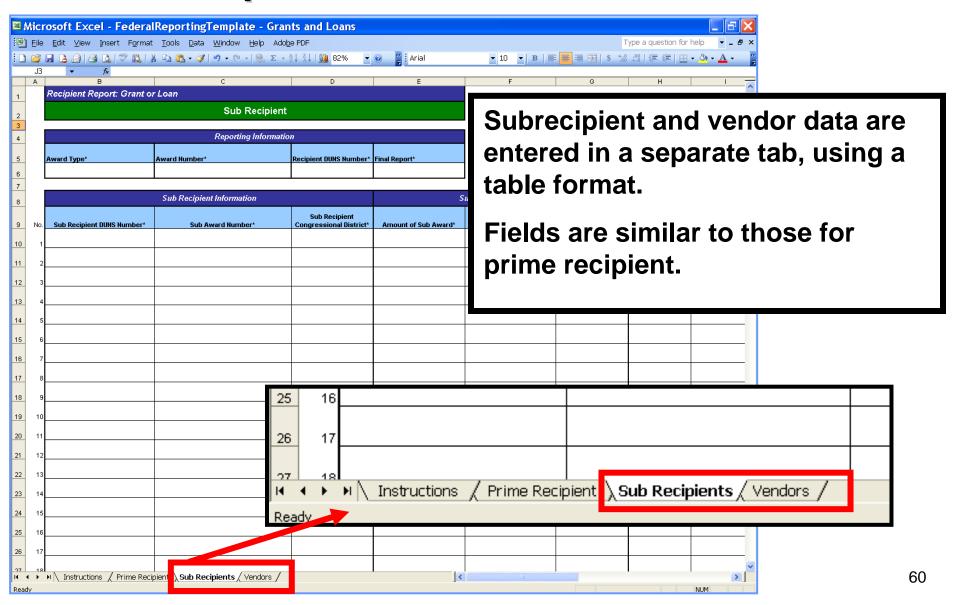

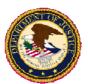

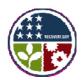

## **Subrecipient Data Elements**

- Prime recipient data elements that the subrecipients must have
  - Prime recipient award type
  - Prime recipient DOJ grant number
  - Prime recipient DUNS number
- Subrecipient DUNS number
- Subrecipient congressional district
- Amount of subaward and date of subaward
- Street address of subawardee
- Place of performance
- Top 5 most highly compensated officer name and compensation (if applicable)
- Vendors ID information

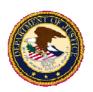

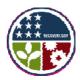

# **Submitting Reports**

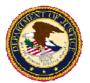

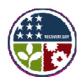

## **Important Dates**

- www.FederalReporting.gov Opens October 1<sup>st</sup> at 12:00 Midnight (ET)
- Reporting Closes October 10<sup>th</sup> at 11:59 p.m. (ET)
- Data may be publicly released (by www.Recovery.gov) any time beginning October 11<sup>th</sup> (before validation and review have been completed).

Failure to submit a report on or before the 10<sup>th</sup> day after the reporting period will be considered a failure to report (non-compliance) and may jeopardize access to funding.

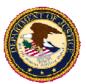

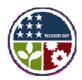

## **FederalReporting Registration**

- 1. Identify which individuals will need **user accounts** (generally, only those entering, reviewing, submitting, or editing data).
- 2. Verify that your organization has
  - Requested and received a Tax or Employer ID Number (TIN or EIN).
     \*Required for CCR Registration
  - Registered in the Central Contractor Registration (CCR).
     \*Required for prime recipients; Highly recommended for subrecipients.
  - Requested and received a DUNS number from Dun & Bradstreet

\*\*Note: These processes can take a total of up to 8 business days. \*\*

- 3. Verify/Update CCR registration data, including **Point of Contact** (POC) identity and email address.
- 4. Provide assigned users with the required registration data
  - DOJ Recovery Act award numbers (Prime Award)
  - DUNS number associated with your award.
  - Valid E-mail Address

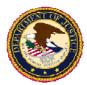

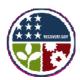

## FederalReporting Security Features

- Users are associated with an organization based on the DUNS number used to register.
- A FederalReporting PIN (FRPIN) number is automatically created for each DUNS number.
- The DUNS Administrator is automatically created and assigned to the Point of Contact (POC) listed in CCR.
- Users must send an FRPIN request to their organization's DUNS Administrator to obtain the FRPIN.
- Users must enter the FRPIN number in order to submit a report.

Note: If your organization has multiple DUNS numbers, you will have multiple FRPINs.

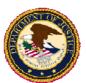

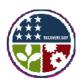

## **DUNS Administrator**

- www.FederalReporting.gov automatically creates a user profile for the POC listed in CCR and assigns them DUNS Administrator privileges.
- www.FederalReporting.gov sends an email to the POC (using the address listed in the CCR) with a temporary password and their assigned FRPIN.

#### **DUNS Administrator Responsibilities**

- Remove unauthorized users associated with your DUNS number.
- Approve or deny FRPIN requests from registered users within your DUNS organization.
- Delegate DUNS Administrator responsibilities to a different user within the system (optional).

#### <u>Limitations for Subrecipients Without a CCR Registration</u>

 Subrecipients without a CCR Registration will not be able to manage their FRPIN. FederalReporting.gov will email the FRPIN directly to all users who request it.

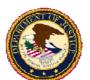

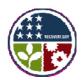

## **Select Report Submission Format**

**Web-based Form:** Registered users log in to www.FederalReporting.gov and manually enter data into an online form.

**Excel Spreadsheet (.xls):** Download a pre-formatted template from www.FederalReporting.gov. Save the template to a local drive; enter and edit data. Log in to www.FederalReporting.gov and submit the report by uploading the completed spreadsheet.

Extensible Markup Language (XML) Extract: Download the XML schema from www.FederalReporting.gov. Use the schema to export required data from your existing information system. Log in to www.FederalReporting.gov and run the exported data through the validation tool before uploading data.

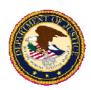

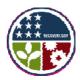

# Reviewing & Releasing Data

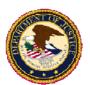

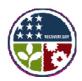

## **Review Timelines**

#### **Days 1-10: Draft Data Review**

 Prime recipients and delegated subrecipients can access, review, and update their own data in draft form prior to final submission.

#### **Days 11-21: Prime Recipient Review**

- Prime recipients review and comment on reports submitted by subrecipients (delegated). Prime recipients can also review and update their own reports.
- Subrecipients will respond to comments and update reports as necessary.
- All changes will be recorded in the audit trail as new report versions.
- All data will be locked to recipients at 11:59 p.m. (ET) on day 21.

#### **Days 22-29: Federal Agency Review**

- DOJ grant managers will review and comment on reports submitted by recipients.
- DOJ can unlock records for a period of up to 6 days to allow recipients to update data.

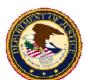

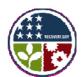

## **Prime Recipient Review Requirements**

#### **Scope of Data Quality Reviews**

- Accuracy, Completeness, and Timely Reporting
- Avoidance of Material Omissions
   Instances where required data is not reported or reported information is not otherwise responsive to data requests resulting in significant risk that the public is not fully informed as to the status of the project or activity.
- Avoidance of Significant Reporting Errors
   Instances where required data is not reported accurately and such erroneous reporting results in significant risk that the public will be misled or confused by the recipient report in question.

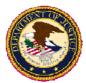

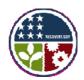

# Prime Recipient Review: Additional Internal Controls

- Data review protocol or automated process that identifies incongruous results (e.g., total amount spent on a project or activity is equal to or less than the previous reporting).
- Cross-validation of data to identify and/or eliminate potential "double counting" due to delegation of reporting responsibility to subrecipient.
- Control totals (e.g., total number of projects subject to reporting, total dollars allocated to projects) and verifying that reported information matches the established control totals.
- Estimated distribution of expected data along a "normal" distribution curve and identifying outliers.

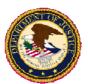

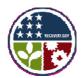

## **Prime Recipient - Data Quality Checks**

#### **Verify control information**

- Number of submissions does not exceed number of unique subrecipients
- Amount of subawards reported does not exceed total of prime award made

#### **Check for material omissions**

Data are not reported (e.g., percent of project completed, estimated number of jobs)

#### **Check for reporting errors**

- Subrecipient reports 100% project completion, but has received minimal funding
- Subrecipient reports expenditures in excess of total amount of subaward
- Reported values show a decrease from a prior reporting period

#### **Look for outliers**

- Expended amounts reported by subrecipients are significantly over or under anticipated amounts
- Number of jobs created falls well outside the range of the number of jobs created for awards of similar value and purpose

#### **Verify Correct Identifying Data**

- Correct DOJ award number
- Correct DUNS number

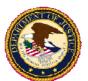

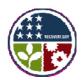

## DOJ Review - Day 22-29

- DOJ will review the data for material omissions and significant reporting errors.
- DOJ will verify the data submitted through information requests during desk reviews and/or on-site monitoring. Remember to maintain all supporting documentation.
- DOJ reserves the right to take appropriate action to address non-compliance with the reporting requirements.

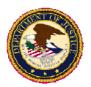

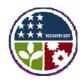

#### **Data Release**

- Final data will be publicly released through www.Recovery.gov no later than the 30<sup>th</sup> day.
- Draft data may be released as early as the 11th day.
- Reports will indicate Federal Agency review status:
  - Not Reviewed by Federal Agency;
  - Reviewed by Federal Agency, no material omissions or significant reporting errors identified; and
  - Reviewed by Federal Agency, material omissions or significant reporting errors identified.

Note: Uncorrected data instances will be made public on www.Recovery.gov. Prime recipients are responsible for the quality of the data.

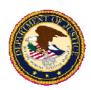

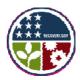

# **Getting Help**

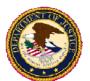

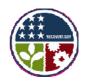

## **Need More Help?**

www.FederalReporting.gov Helpdesk

Phone: 877-508-7386 TTY: 877-881-5186

Email: Support@FederalReporting.gov

- Federal Reporting FAQs <u>www.federalreporting.gov/federalreporting/faq.do</u>
- DOJ Grant Manager
- DOJ Recovery Website <u>www.usdoj.gov/recovery/</u>

OJP Recovery Website - <a href="www.ojp.usdoj.gov/recovery/">www.ojp.usdoj.gov/recovery/</a>
COPS Recovery Website - <a href="www.cops.usdoj.gov/Default.asp?Item=2208">www.cops.usdoj.gov/Default.asp?Item=2208</a>
OVW Recovery Website - <a href="http://www.ovw.usdoj.gov/recovery.htm">http://www.ovw.usdoj.gov/recovery.htm</a>

- DOJ Recovery Act Job Creation/Retention Guidance http://www.usdoj.gov/recovery/pdfs/jobs-guidance.pdf
- DOJ Recovery Act Webinar- http://www.ojp.gov/recovery/rawebinar.htm
- Recovery Act www.Recovery.gov
- OMB Recovery Act Guidance <u>www.whitehouse.gov/omb/recovery\_default/</u>

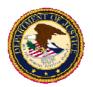

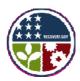

## **Training**

The COPS Office will offer, at no cost, interactive online grant management and community policing courses to all COPS Hiring Recovery Program (CHRP) grantees. The course will be available beginning in October 2009. For more information and to register for these course, please visit <a href="https://www.cops.usdoj.gov/Default.asp?ltem=2268">www.cops.usdoj.gov/Default.asp?ltem=2268</a>.

#### **OJP Regional Financial Management Training Seminars**

- September 16-17, 2009: Albuquerque, NM (Tribal)
- October 7-8, 2009: Baltimore, MD (Recovery Act Recipients)
- November 4 5, 2009: Dallas, TX
- November 17-18, 2009: San Antonio, TX (Recovery Act Recipients)
- December 1 2, 2009: Washington, DC
- December 9-10, 2009: San Diego, CA (Recovery Act Recipients)

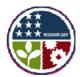

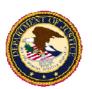

# Q&A